## **Troop 202 Guide to Using Troopmaster Web 2.0**

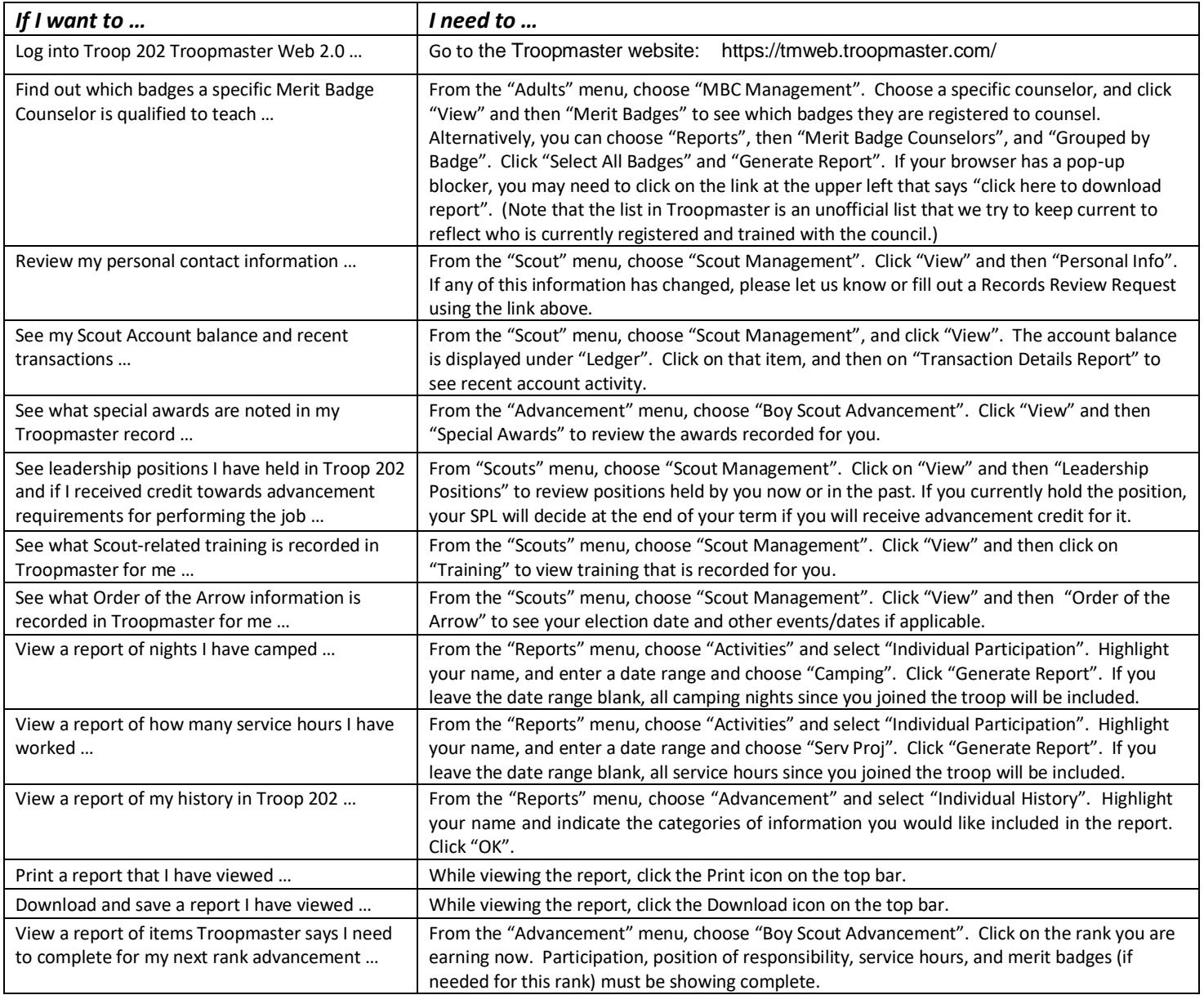

Troopmaster Web options not implemented by Troop 202:

- Calendar Please reference the Troop 202 calendar on the troop website instead.
- Registration Please locate the Outings page of the Troop 202 website to sign up for an outing.
- Mic-O-Say This program does not exist in our part of the country.
- Fundraiser Troop 202 does not use the Fundraiser functionality in Troopmaster.